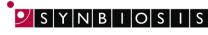

A DIVISION OF THE SYNOPTICS GROUP

## ChromaZona

## Antibiotic Susceptibility Batch Set Up - Quick Guide

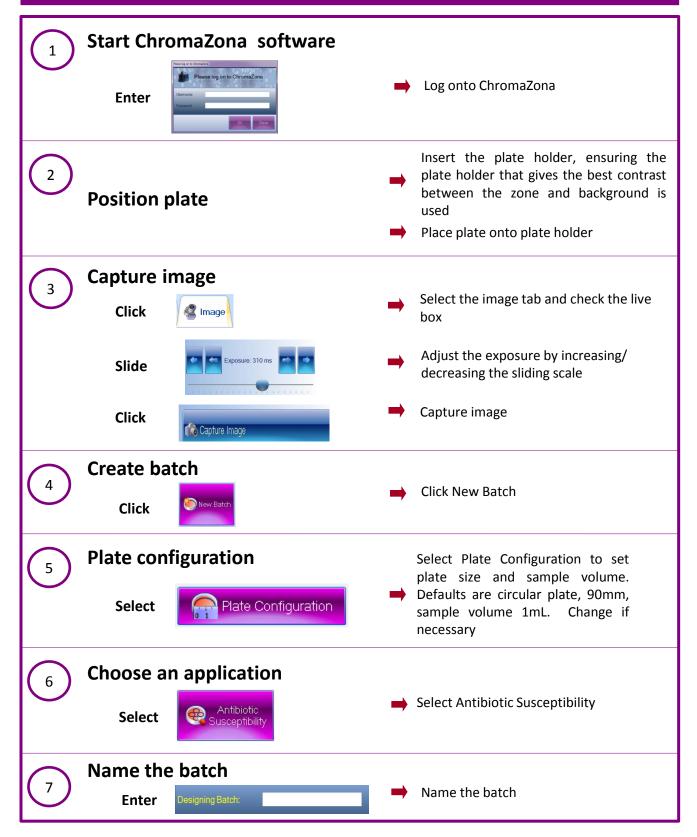

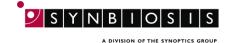

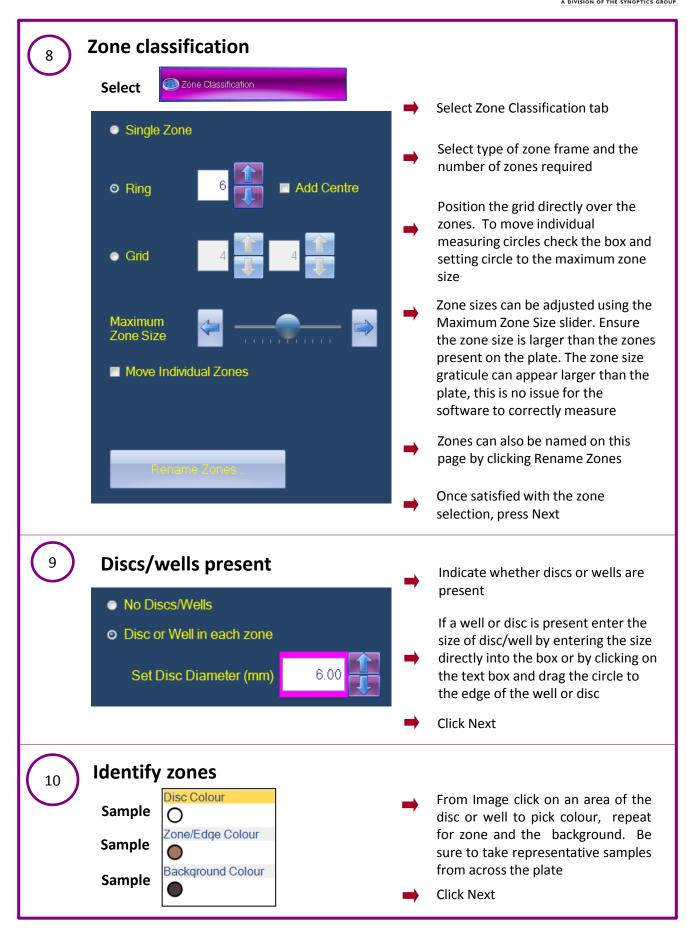

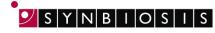

A DIVISION OF THE SYNOPTICS GROUP

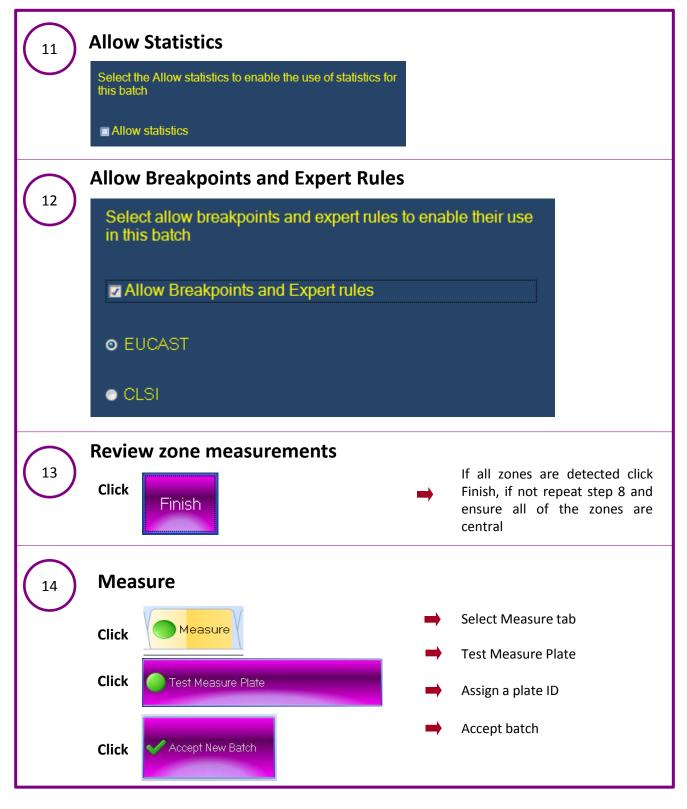

## **CONTACT SYNBIOSIS:**

EUROPE: Tel: +44 (0)1223 727125 Email: <u>support@synbiosis.com</u> USA: Tel: 800 686 4451/301 662 2863 Email: support@synbiosis.com